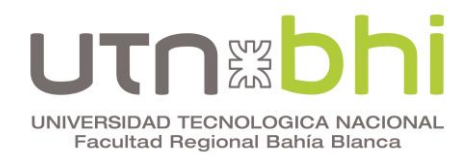

## **COMPLEMENTO DIDÁCTICO**

## **CAPÍTULO 2. CINEMÁTICA DEL CUERPO RÍGIDO**

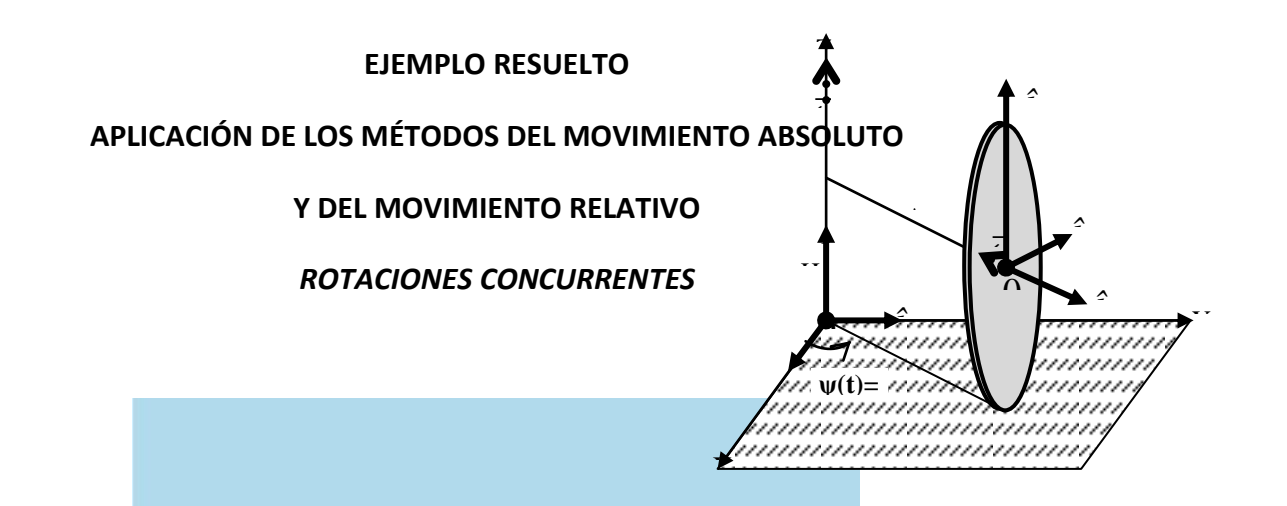

# **MECANICA RACIONAL**

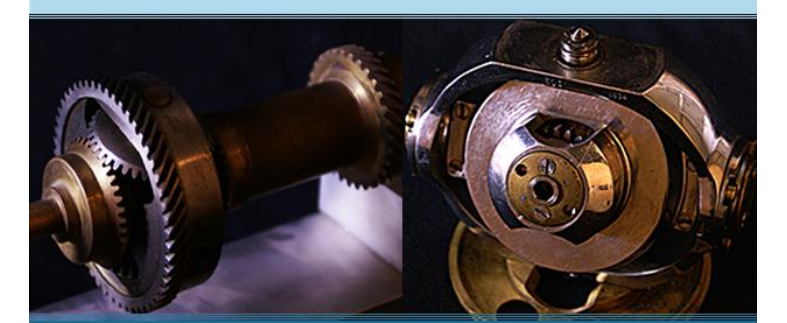

Liberto Ercoli - Virginia Azurmendi

**JULIO 2015** 

**UTN ECNOLOGICA X** 

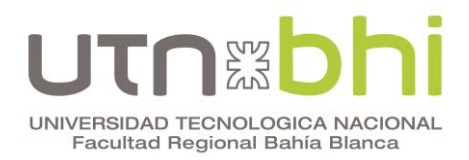

## **CINEMÁTICA DEL CUERPO RÍGIDO**

#### **EJEMPLO RESUELTO MEDIANTE LA APLICACIÓN DE LOS MÉTODOS DEL MOVIMIENTO ABSOLUTO Y DEL MOVIMIENTO RELATIVO.**

**Objetivo:** Determinar la configuración y los estados de velocidad y aceleración de un cuerpo utilizando para el análisis los métodos absoluto y relativo vistos en el Capítulo 2. Practicar con sistemas coordenados fijos y móviles, expresando los vectores en una terna fija al marco de referencia absoluto y en otra móvil con respecto a éste. Concluir acerca de la conveniencia de uno y otro método.

**Problema**: Sea la rueda B de la Figura 1 sometida a la rotación alrededor del eje vertical y obligada a rodar sin deslizar sobre el plano horizontal. Los parámetros geométricos y cinemáticos del problema son:

> $A= 20$  cm,  $H=10$  cm,  $w(t)= 20\pi t$  y  $ω_1 = 20π$  1/s

Establecer el marco de referencia absoluto y determinar para un sistema coordenado fijo a dicho marco y para otro móvil con respecto a él, lo siguiente:

- 1) Configuración del sistema
- 2) Invariantes vectorial, escalar y tipo de movimiento
- 3) Aceleración angular de la rueda
- 4) Velocidad del punto *P* usando como centros de reducción un punto fijo al marco de referencia y otro en el centro de la rueda
- 5) Graficar los vectores velocidad hallados en ambos sistemas coordenados
- 6) Aceleración del punto P utilizando diferentes centros de reducción

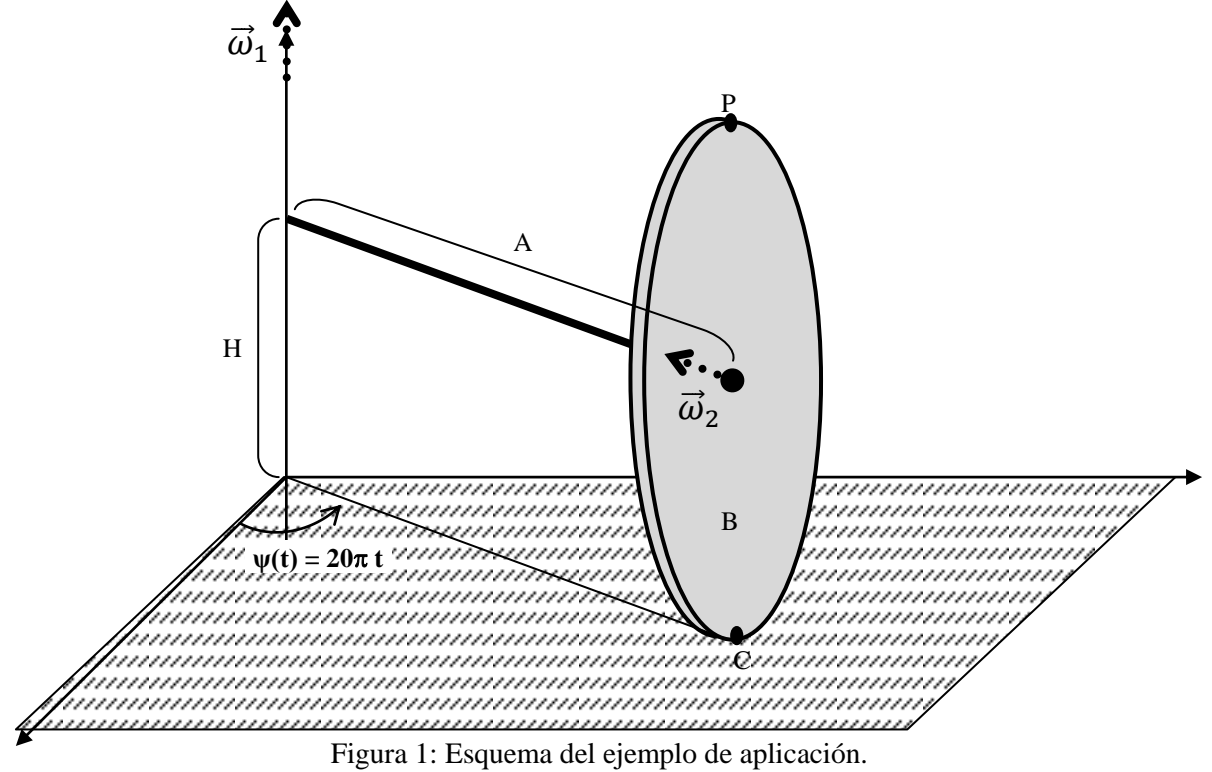

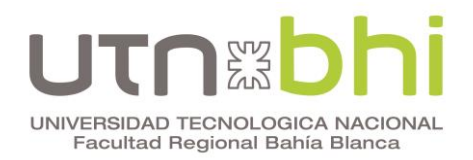

#### **I. MÉTODO DEL MOVIMIENTO ABSOLUTO**

#### **Marco de referencia y sistemas coordenados:**

Para el ejemplo propuesto, el observador absoluto ubicado en el **marco de referencia** representado por los ejes {*0, X, Y, Z*} puede ver dos rotaciones, la aplicada sobre el eje vertical que hace mover al brazo A  $(\vec{\omega}_1)$  y la propia de la rueda producto del rodamiento sin deslizamiento ( 2 ). Bajo este esquema se ubican una **terna absoluta**   $\{0, i_1, i_2, i_3\}$  fija al marco de referencia y una terna móvil  $\{0_1, i_1, i_2, i_3\}$  unida solidariamente al brazo A cuyo eje î'3 se mueve paralelo a sí mismo con la rotación  $\vec{\omega}_\text{l}$ , como puede observarse en la Figura 2.

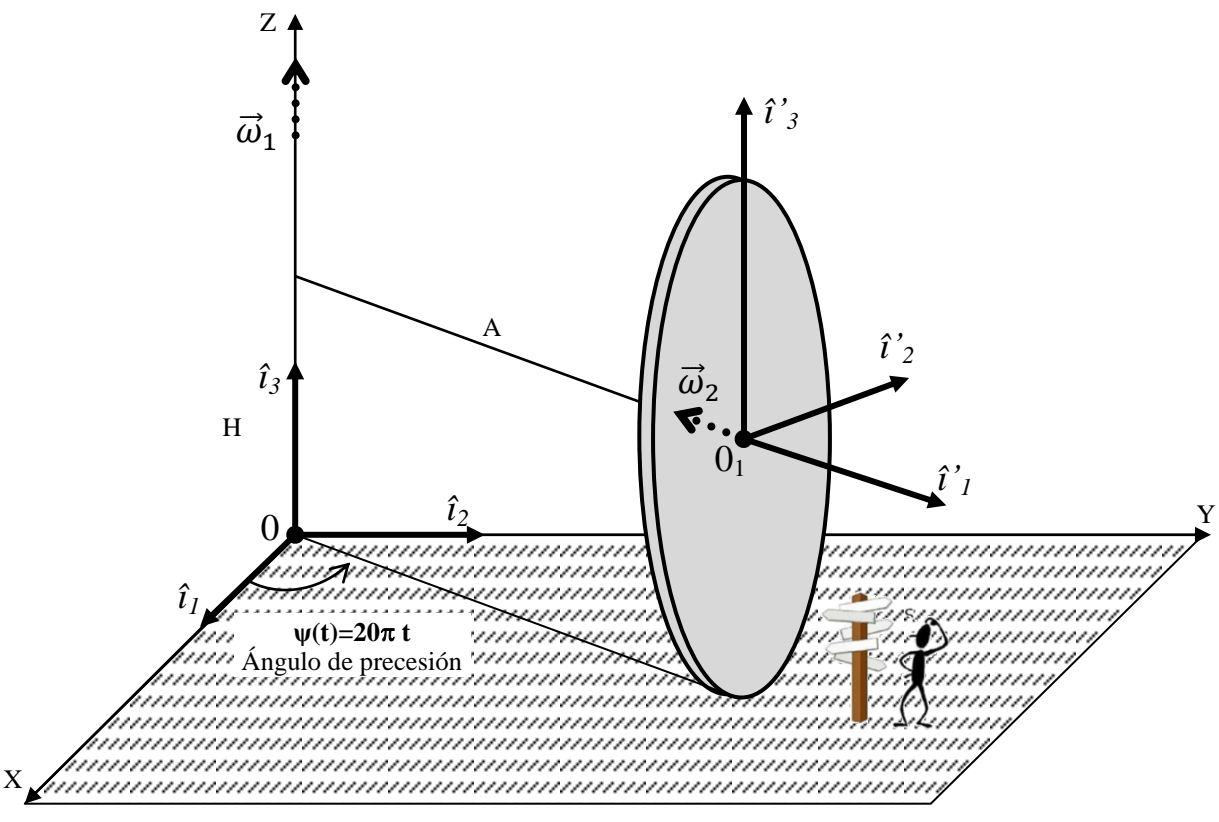

Figura 2: Marco de referencia y sistemas coordenados seleccionados.

#### **1- Configuración:**

Según el apartado 2.5.1, "los seis grados de libertad de un cuerpo quedan establecidos a través de los seis parámetros libres dados por los tres ángulos de Euler y las tres coordenadas del origen del sistema móvil". En este caso, se tiene:

 $X_{01}(t) = A \cos \omega_1 t$  $Y_{01}(t) = A$  sen  $\omega_1 t$  $Z_{01} (t) = H$  $\psi(t) = \omega_1 t$  (Precesión)  $\theta(t) = \pi/2$  (Nutación)

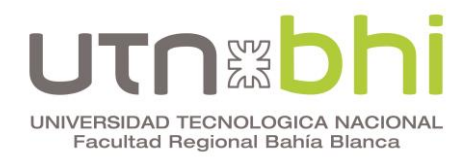

 $\varphi(t) = \omega_2 t$  (Spin)

#### **2- Invariantes vectorial, escalar y tipo de movimiento.**

2.1. Invariante Vectorial. Según la ecuación (2.20) se tiene

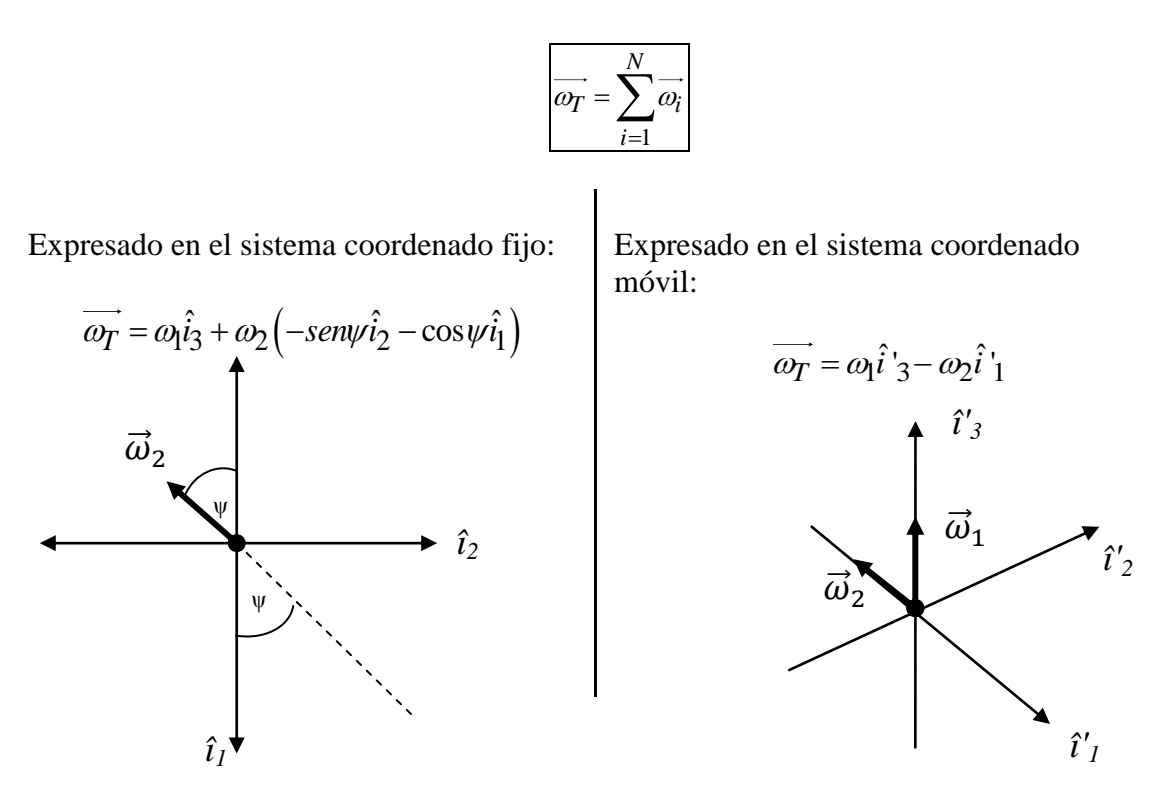

Resulta sencillo demostrar que siendo  $\hat{i}_1 = \cos \psi \hat{i}_1 + \sin \psi \hat{i}_2$  e  $\hat{i}_3 = \hat{i}_3$  las formas vectoriales de los versores de la terna móvil expresados en la fija, sendas expresiones para  $\vec{\omega}_T$  representan al mismo vector.

Para calcular  $\vec{\omega}_2$ , sabiendo que el punto de contacto entre la rueda y el plano horizontal posee velocidad nula respecto del observador, se tiene:

$$
(\omega_1 A - \omega_2 R)\hat{i}'_2 = \vec{0}
$$

y por lo tanto resulta:

$$
\vec{\omega}_2 = -40\pi \hat{i}_1' \frac{1}{s}
$$

2.2 Invariante Escalar. Según la expresión (2.21), se tiene:

$$
\mu = \vec{V}_{01} \cdot \hat{\omega}
$$

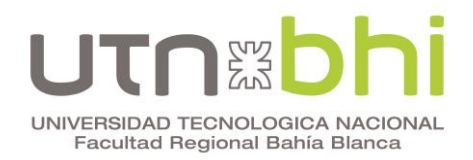

#### Expresado en el sistema coordenado fijo  $\blacksquare$

#### a) Tomando como Centro de Reducción al punto 0

En este caso el centro de reducción se encuentra fuera de la región del espacio comprendida por el cuerpo. Por lo tanto, según lo señalado durante la deducción de la expresión (2.14) para la forma impropia de la ley de distribución de velocidades, se deberá calcular la velocidad que tendría dicho punto si el cuerpo le impusiera su movimiento, como puede verse en la Figura 3 donde se incorporó al punto 0 en una extensión idealizada de la rueda.

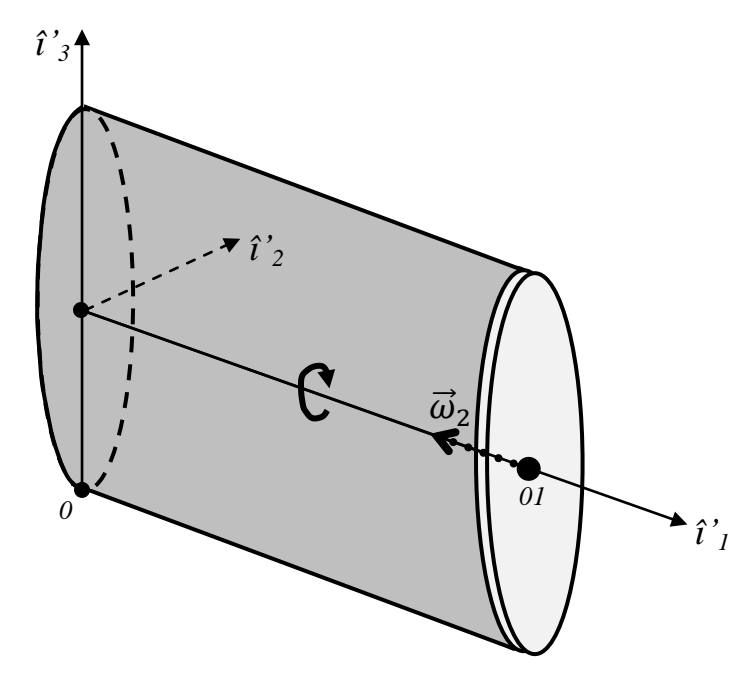

Figura 3: Representación idealizada del Centro de Reducción 0 como parte del cuerpo.

$$
\vec{V}_0 = \vec{\omega}_2 \wedge \vec{r}_{0,0}
$$
\n
$$
\vec{V}_0 = \begin{vmatrix}\n\hat{i}_1 & \hat{i}_2 & \hat{i}_3 \\
-\omega_2 \cos \psi & -\omega_2 \sin \psi & 0 \\
-A \cos \psi & -A \sin \psi & -H\n\end{vmatrix}
$$
\n
$$
\vec{V}_0 = H \omega_2 \sin \psi \hat{i}_1 - H \omega_2 \cos \psi \hat{i}_2 + A \omega_2 \cos \psi \sin \psi \hat{i}_3 - A \omega_2 \cos \psi \sin \psi \hat{i}_3
$$

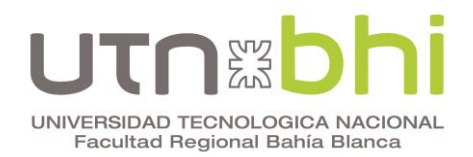

We can be calculated as a domain, Erou-
$$
\mu
$$
- $\mu$ - $\mu$ 

Tratándose de dos rotaciones concurrentes, el movimiento resultante es una rotación instantánea.

b) Tomando como Centro de Reducción al punto  $0<sub>1</sub>$ 

$$
\vec{V}_{01} = \omega_1 \hat{i}_3 \wedge \vec{r}_{00_1}
$$
\n
$$
\vec{V}_{01} = \begin{vmatrix} \hat{i}_1 & \hat{i}_2 & \hat{i}_3 \\ 0 & 0 & \omega_1 \\ A\cos\psi & A\sin\psi & H \end{vmatrix}
$$

$$
\vec{V}_{01} = -\omega_1 A \text{sen} \hat{i_1} + \omega_1 A \cos \hat{i_2}
$$

$$
V_{01} = -\omega_1 A \text{seny} \hat{i}_1 + \omega_1 A \cos \psi \hat{i}_2
$$
  
\n
$$
\mu = -\omega_1 A \text{seny} \hat{i}_1 + \omega_1 A \cos \psi \hat{i}_2 \cdot \frac{\omega_1 \hat{i}_3 + \omega_2 (-\text{seny} \hat{i}_2 - \cos \psi \hat{i}_1)}{\sqrt{\omega_1^2 + \omega_2^2}}
$$
  
\n
$$
\mu = \frac{\omega_1 \omega_2 A \text{seny} \cos \psi}{\sqrt{\omega_1^2 + \omega_2^2}} - \frac{\omega_1 \omega_2 A \cos \psi \text{seny}}{\sqrt{\omega_1^2 + \omega_2^2}}
$$
  
\n
$$
\mu = 0
$$

- Expresado en el sistema coordenado móvil
- a) Tomando como Centro de Reducción al punto 0

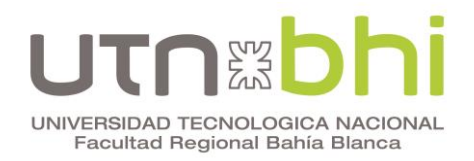

Departamento Ingeniería Mecánica

Dequivalities, Residual, Ercoli – Azurmendi, edUTecNe 2014

\n
$$
\vec{V}_0 = \omega_2 \hat{i}^1{}_1 \wedge \vec{r}_{0,0}
$$
\n
$$
\vec{V}_0 = \begin{vmatrix} \hat{i}^1{}_1 & \hat{i}^1{}_2 & \hat{i}^1{}_3 \\ -\omega_2 & 0 & 0 \\ -A & 0 & -H \end{vmatrix} = \vec{V}_0 = -H\omega_2 \hat{i}^1{}_2 = -4\pi \hat{i}_2 \frac{m}{s}
$$
\n
$$
\mu = -H\omega_2 \hat{i}^1{}_2 \cdot \frac{\left(\omega_1 \hat{i}^1{}_3 - \omega_1 \hat{i}^1{}_1\right)}{\sqrt{\omega_1^2 + \omega_2^2}} \rightarrow \vec{V}_0 \perp \vec{\omega}_T
$$
\n
$$
\mu = 0
$$

b) Tomando como Centro de Reducción al punto  $0<sub>1</sub>$ 

$$
\vec{V}_{01} = \omega_1 \hat{i}^1{}_3 \wedge \vec{r}_{00_1}
$$
\n
$$
\vec{V}_{01} = \begin{vmatrix} \hat{i}^1{}_1 & \hat{i}^1{}_2 & \hat{i}^1{}_3 \\ 0 & 0 & \omega_1 \\ A & 0 & H \end{vmatrix} = A\omega_1 \hat{i}^1{}_2 = 4\pi \hat{i}_2 \frac{m}{s}
$$
\n
$$
\mu = A\omega_1 \hat{i}^1{}_2 \cdot \frac{(\omega_1 \hat{i}^1{}_3 - \omega_1 \hat{i}^1{}_1)}{\sqrt{\omega_1^2 + \omega_2^2}} \rightarrow \vec{V}_0 \perp \vec{\omega}_T
$$
\n
$$
\mu = 0
$$

Estando sometido a dos rotaciones concurrentes, el movimiento resultante del disco es una rotación instantánea. Así, el observador percibe en cada instante que todos los puntos del disco inician un movimiento de rotación alrededor del eje  $\vec{\omega}$  el cual, por encontrarse en el plano coordenado  $(\hat{i}_1^{\dagger}, \hat{i}_3^{\dagger})$ , viaja respecto de él con velocidad angular  $\omega_{\!\scriptscriptstyle 1}$  .

#### **3- Aceleración Angular:**

Es:

$$
\vec{y} = \frac{d\vec{\omega}}{dt}
$$

Expresada en el sistema coordenado fijo:

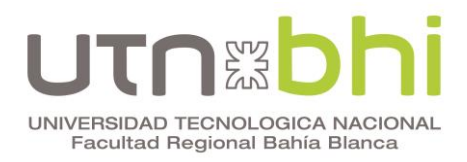

Departamento Ingeniería Mecánica

Department of Ingeniería Mecánica  
\nMecánica Racional, Ercoli – Azurmendi, edUTecNe 2014  
\n
$$
\vec{\gamma} = \frac{d}{dt} \left( \omega_1 \hat{i}_3 - \omega_2 \text{sen} \psi_1 \hat{i}_2 - \omega_2 \text{cos} \psi_1 \hat{i}_1 \right)
$$
\n
$$
\vec{\gamma} = \frac{d \omega_1}{dt} \hat{i}_3 + \omega_1 \frac{d \hat{i}_3}{dt} - \frac{d \omega_2}{dt} \text{sen} \psi_1 \hat{i}_2 - \omega_2 \frac{d \text{sen} \psi}{dt} \hat{i}_2 - \omega_2 \text{sen} \psi \frac{d \hat{i}_2}{dt}
$$
\n
$$
0
$$
\n
$$
- \frac{d \omega_2}{dt} \text{cos} \psi_1 \hat{i}_1 - \omega_2 \frac{d \text{cos} \psi}{dt} \hat{i}_1 - \omega_2 \text{cos} \psi \frac{d \hat{i}_1}{dt}
$$
\n
$$
\vec{\gamma} = -\omega_2 \frac{d \text{sen}}{dt} \psi_1 \hat{i}_2 - \omega_2 \frac{d \text{cos}}{dt} \psi_1 \hat{i}_1
$$
\n
$$
\vec{\gamma} = -\omega_1 \omega_2 \left( -\text{sen} \psi_1 \hat{i}_1 + \text{cos} \psi_2 \hat{i}_2 \right)
$$

■ Expression  
\n**Example 1** Expressed a en el sistema coordenado móvil:  
\n
$$
\vec{\gamma} = \frac{d}{dt} \left( \omega_1 \hat{i}^{\dagger} 3 - \omega_2 \hat{i}^{\dagger} 1 \right)
$$
\n
$$
\vec{\gamma} = \frac{d \omega_1}{dt} \hat{i}^{\dagger} 3 + \omega_1 \frac{d \hat{i}^{\dagger} 3}{dt} - \frac{d \omega_2}{dt} \hat{i}^{\dagger} 1 - \omega_2 \frac{d \hat{i}^{\dagger} 1}{dt}
$$
\n
$$
\vec{\gamma} = -\omega_2 \frac{d \hat{i}^{\dagger} 1}{dt}
$$

Aplicando las Fórmulas de Poisson, ecuaciones (2.18):

$$
\frac{d\hat{i} \dot{1}}{dt} = \vec{\omega}_1 \wedge \hat{i}_1 = \omega_1 \hat{i}_3 \wedge \hat{i}_1 = \omega_1 \hat{i}_2
$$

$$
\vec{\gamma} = -\omega_1 \omega_2 \hat{i}^{\ \prime}_2 = -800 \pi^2 \hat{i}_2^{\ \prime} \frac{1}{s^2}
$$

En la que ahora es:  $\hat{i}^{\dagger}_{2} = -\text{sen}\psi \hat{i}_{1} + \cos \psi \hat{i}_{2}$ 

### **4- Velocidad del punto** *P***:**

Para conocer la velocidad del punto P se empleará la forma impropia de la ley de distribución de velocidades (2.14) tomando como centro de reducción a los puntos 0 y  $0<sub>1</sub>$ 

$$
\vec{V}_P = \vec{V}_{CR} + \vec{\omega} \wedge \vec{r}_{CR-P}
$$

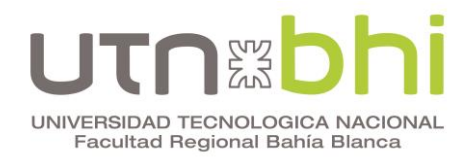

4.1- Tomando como centro de reducción al origen del sistema coordenado fijo 0 (Terna fija);  $\vec{V}_{CR} = \vec{V}_0$ 

$$
\vec{V}_{P} = H\omega_{2}sen\psi \hat{i}_{1} - H\omega_{2} \cos\psi \hat{i}_{2} + \begin{vmatrix} \hat{i}_{1} & \hat{i}_{2} & \hat{i}_{3} \\ -\omega_{2} \cos\psi & -\omega_{2} \sin\psi & \omega_{1} \\ A\cos\psi & Asen\psi & 2H \end{vmatrix}
$$
  
\n
$$
\vec{V}_{P} = H\omega_{2}sen\psi \hat{i}_{1} - H\omega_{2} \cos\psi \hat{i}_{2} - 2H\omega_{2} sen\psi \hat{i}_{1} - A\omega_{1} sen\psi \hat{i}_{1} + 2H\omega_{2} \cos\psi \hat{i}_{2} + A\omega_{1} \cos\psi \hat{i}_{2} - A\omega_{2} \cos\psi \sin\psi \hat{i}_{3} + A\omega_{2} \cos\psi \sin\psi \hat{i}_{3}
$$
  
\n
$$
\vec{V}_{P} = -H\omega_{2} sen\psi \hat{i}_{1} + H\omega_{2} \cos\psi \hat{i}_{2} - A\omega_{1} sen\psi \hat{i}_{1} + A\omega_{1} \cos\psi \hat{i}_{2}
$$
  
\n
$$
\vec{V}_{P} = (-A\omega_{1} sen\psi - H\omega_{2} sen\psi) \hat{i}_{1} + (H\omega_{2} \cos\psi + A\omega_{1} \cos\psi) \hat{i}_{2}
$$
  
\n
$$
\frac{\vec{V}_{P} = (A\omega_{1} + H\omega_{2})(-sen\psi \hat{i}_{1} + cos\psi \hat{i}_{2})}{\vec{V}_{P} = 8\pi (-sen\psi \hat{i}_{1} + cos\psi \hat{i}_{2}) \frac{m}{s}}
$$

4.2- Tomando como centro de reducción al origen del sistema coordenado fijo 0 (Terna móvil);  $\vec{V}_{cr} = \vec{V}_0$ 

$$
\vec{V}_P = -H\omega_2 \hat{i}_{2} + \begin{vmatrix} \hat{i}_{1} & \hat{i}_{2} & \hat{i}_{3} \\ -\omega_2 & 0 & \omega_1 \\ A & 0 & 2H \end{vmatrix}
$$

$$
\vec{V}_P = -H\omega_2 \hat{i}_{2} + 2H\omega_2 \hat{i}_{2} + A\omega_1 \hat{i}_{2}
$$

$$
\vec{V}_P = H\omega_2 \hat{i}_{2} + A\omega_1 \hat{i}_{2}
$$

$$
\begin{vmatrix} \vec{V}_P = (H\omega_2 + A\omega_1)\hat{i}_{2} = 8\pi \hat{i}_{2} \frac{m}{s} \end{vmatrix}
$$

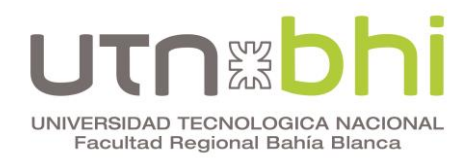

4.3- <u>Tomando como centro de reducción al origen del sistema coordenado móvil  $\overline{0}_1$ <br>
(Terna fija);  $\overrightarrow{v}_{cr} = \overrightarrow{v}_{01}$ <br>  $\overrightarrow{i}_1$   $\overrightarrow{i}_2$   $\overrightarrow{i}_3$ </u>  $(Terna fija); \vec{V}_{cr} = \vec{V}_{01}$ 

(1erna tija): 
$$
V_{cr} = V_{01}
$$
  
\n
$$
\vec{V}_P = -A\omega_1 \text{sen} \psi \hat{i}_1 + A\omega_1 \cos \psi \hat{i}_2 + \begin{vmatrix} \hat{i}_1 & \hat{i}_2 & \hat{i}_3 \\ -\omega_2 \cos \psi & -\omega_2 \text{sen} \psi & \omega_1 \\ 0 & 0 & H \end{vmatrix}
$$
\n
$$
\vec{V}_P = -A\omega_1 \text{sen} \psi \hat{i}_1 + A\omega_1 \cos \psi \hat{i}_2 - H\omega_2 \text{sen} \psi \hat{i}_1 + H\omega_2 \cos \psi \hat{i}_2
$$
\n
$$
\vec{V}_P = (A\omega_1 + H\omega_2)(-\text{sen} \psi \hat{i}_1 + \cos \psi \hat{i}_2) = 8\pi(-\text{sen} \psi \hat{i}_1 + \cos \psi \hat{i}_2) \frac{m}{s}
$$

4.4- Tomando como centro de reducción al origen del sistema coordenado móvil 01  $(\text{Terna móvil})$ ;  $\vec{V}_{CR} = \vec{V}_{01}$ 

$$
\vec{V}_P = A\omega_1 \hat{i}_2 + \begin{vmatrix} \hat{i}_1 & \hat{i}_2 & \hat{i}_3 \\ -\omega_2 & 0 & \omega_1 \\ 0 & 0 & H \end{vmatrix}
$$

$$
\vec{V}_P = A\omega_1 \hat{i}_2 + H\omega_2 \hat{i}_2
$$

$$
\vec{V}_P = (A\omega_1 + H\omega_2)\hat{i}_2 = 8\pi \hat{i}_2 \frac{m}{s}
$$

Se observa que cuando se expresa el vector velocidad del punto P en el sistema coordenado fijo, su variación en el tiempo está dada en forma explícita por el ángulo ψ(t), mientras que cuando se lo expresa en el sistema coordenado móvil está dada en forma implícita por el mismo ángulo, a través de la rotación del versor  $\hat{i}\text{'}_2$ .

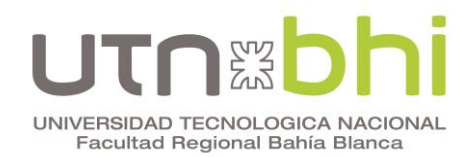

### 5. Graficar los vectores en la terna móvil y en la terna fija

a) Terna fija:

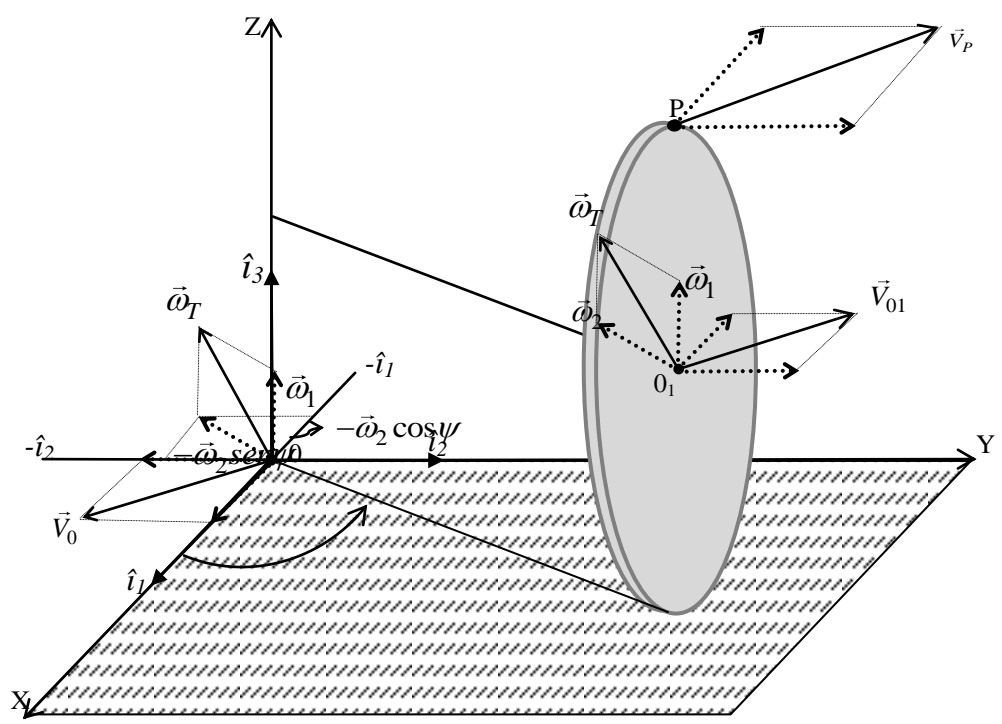

b) Terna Móvil:

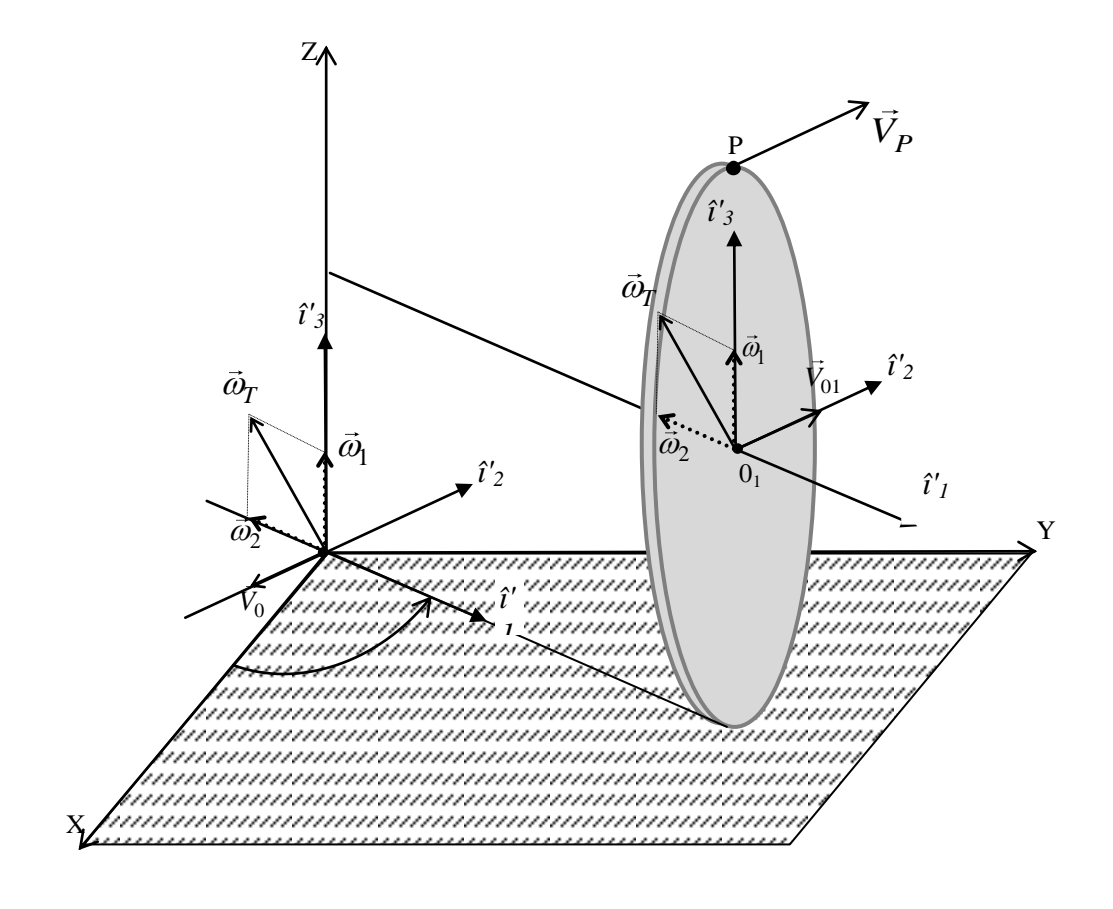

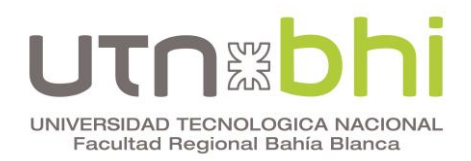

#### **6. Aceleración del punto P**

Como se demostró, el movimiento que realiza el cuerpo es una rotación instantánea. El eje instantáneo de rotación pasa por los únicos dos puntos fijos del sistema para el observador: el de concurrencia de ambas rotaciones  $0<sub>2</sub>$  y el punto de contacto de la rueda con el plano horizontal. La línea de trazos en la Figura 4 representa la dirección del vector rotación instantánea, respecto del cual todos los puntos de la rueda realizan en cada instante trayectorias circulares sobre un plano perpendicular a él.

El punto 0<sub>2</sub> permanece inmóvil durante el movimiento del cuerpo, siendo por ello un polo de velocidad y aceleración nulas. El punto de contacto cambia de posición tanto en el plano como en la rueda, teniendo velocidad instantánea nula respecto del observador, pero no así la aceleración. Z

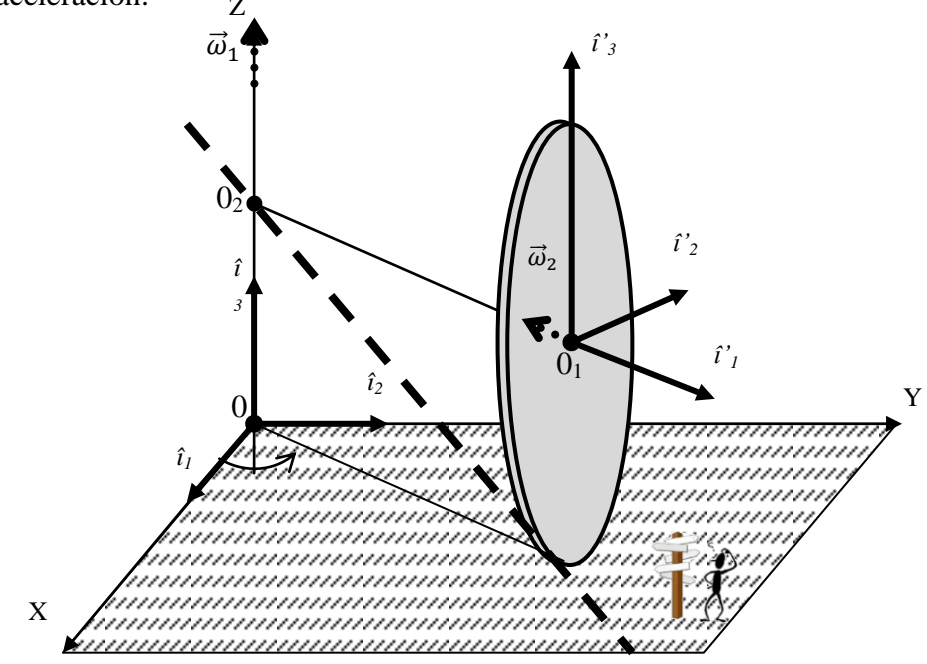

Figura 4: Representación del eje de rotación instantánea

La aceleración del punto P se obtendrá considerando la forma impropia de la ley de distribución de aceleraciones (2.24)

$$
\vec{a}_P = \vec{a}_{CR} + \vec{\gamma} \wedge \vec{r}_{CR-P} + \vec{\omega} \wedge \vec{\omega} \wedge \vec{r}_{CR-P}
$$

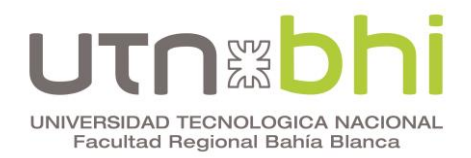

Expresada en el sistema coordenado fijo

$$
\vec{a}_P = \vec{a}_0 + \vec{\gamma} \wedge \vec{r}_{0P} + \vec{\omega} \wedge \vec{\omega} \wedge \vec{r}_{0P}
$$

donde:

6.1. Tomando como centro de reducción al origen del sistema coordenado fijo 0:  
\n
$$
\vec{a}_P = \vec{a}_0 + \vec{\gamma} \wedge \vec{r}_{0P} + \vec{\omega} \wedge \vec{\omega} \wedge \vec{r}_{0P}
$$
\ndonde:  
\n
$$
\vec{a}_0 = \vec{a}_{02} + \vec{\gamma} \wedge \vec{r}_{0,0} + \vec{\omega} \wedge \vec{\omega} \wedge \vec{r}_{0,0}
$$
\n
$$
\vec{a}_{0_2} = \vec{0}
$$
\n
$$
\vec{\gamma} \wedge \vec{r}_{0,0} = \begin{vmatrix} \hat{i}_1 & \hat{i}_2 & \hat{i}_3 \\ \omega_1 \omega_2 \sin \psi & -\omega_1 \omega_2 \cos \psi & 0 \\ 0 & 0 & -H \end{vmatrix} = H \omega_1 \omega_2 \cos \psi_1 \hat{i}_1 + H \omega_1 \omega_2 \sin \psi_2 \hat{i}_2
$$
\n
$$
\vec{\omega} \wedge \vec{r}_{0,0} = \begin{vmatrix} \hat{i}_1 & \hat{i}_2 & \hat{i}_3 \\ -\omega_2 \cos \psi & -\omega_2 \sin \psi & \omega_1 \\ 0 & 0 & -H \end{vmatrix} = H \omega_2 \sin \psi_1 \hat{i}_1 - H \omega_2 \cos \psi_2 \hat{i}_2
$$
\n
$$
\vec{\omega} \wedge \vec{\omega} \wedge \vec{r}_{0,0} = \begin{vmatrix} \hat{i}_1 & \hat{i}_2 & \hat{i}_3 \\ -\omega_2 \cos \psi & -\omega_2 \sin \psi & \omega_1 \\ H \omega_2 \sin \psi & -H \omega_2 \cos \psi & 0 \end{vmatrix} = H \omega_1 \omega_2 \cos \psi_1 \hat{i}_1 + H \omega_1 \omega_2 \sin \psi_2 \hat{i}_2 + H \omega_2^2 \cos^2 \psi_3 \hat{i}_3 + H \omega_2^2 \sin^2 \psi_3 \hat{i}_3
$$
\n
$$
\vec{a}_0 = H \omega_1 \omega_2 \cos \psi_1 \hat{i}_1 + H \omega_1 \omega_2 \sin \psi_2 \hat{i}_2 + H \omega_2 \omega_2 \cos \psi_1 \hat{i}_1 + H \omega_1 \omega_2 \cos \psi_1 \hat{i}_2 + H \omega_2^2 \cos^2 \psi_1 \hat{i}_3 + H \omega_2^
$$

luego:

$$
\vec{a}_0 = H\omega_1\omega_2 \cos\psi \hat{i}_1 + H\omega_1\omega_2 \sin\psi \hat{i}_2 + H\omega_1\omega_2 \cos\psi \hat{i}_1 + H\omega_1\omega_2 \sin\psi \hat{i}_2 + H\omega_2^2 \cos^2\psi \hat{i}_3 + H\omega_2^2 \sin^2\psi \hat{i}_3
$$
\nluego:

\n
$$
\vec{\gamma} \wedge \vec{r}_{0P} = \begin{vmatrix}\n\hat{i}_1 & \hat{i}_2 & \hat{i}_3 \\
\omega_1 \omega_2 \sin\psi & -\omega_1 \omega_2 \cos\psi & 0 \\
A \cos\psi & A \sin\psi & 2H\n\end{vmatrix} = \frac{-2H\omega_1 \omega_2 \cos\psi \hat{i}_1 - 2H\omega_1 \omega_2 \sin\psi \hat{i}_2}{+A\omega_1 \omega_2 \sin^2\psi \hat{i}_3 + A\omega_1 \omega_2 \cos^2\psi \hat{i}_3}
$$
\n
$$
\vec{\omega} \wedge \vec{r}_{0P} = \begin{vmatrix}\n\hat{i}_1 & \hat{i}_2 & \hat{i}_3 \\
-\omega_2 \cos\psi & -\omega_2 \sin\psi & \omega_1 \\
A \cos\psi & A \sin\psi & 2H\n\end{vmatrix} = \frac{-2H\omega_2 \sin\psi \hat{i}_1 - A\omega_1 \sin\psi \hat{i}_1 + 2H\omega_2 \cos\psi \hat{i}_2 + A\omega_2 \cos\psi & A \sin\psi & 2H\n\end{vmatrix}
$$

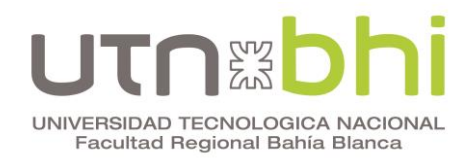

$$
\vec{\omega} \wedge (\vec{\omega} \wedge \vec{r}_{0P}) = \begin{vmatrix} \hat{i}_1 & \hat{i}_2 & \hat{i}_3 \\ -\omega_2 \cos \psi & -\omega_2 \sin \psi & \omega_1 \\ (-2H\omega_2 \sin \psi - A\omega_1 \sin \psi) & (2H\omega_2 \cos \psi + A\omega_1 \cos \psi) & 0 \end{vmatrix}
$$

$$
\vec{\omega} \wedge (\vec{\omega} \wedge \vec{r}_{0P}) = \begin{pmatrix} -2H\omega_1\omega_2\cos\psi - A\omega_1^2\cos\psi \end{pmatrix} \hat{i}_1 + \left( -2H\omega_1\omega_2\sin\psi - A\omega_1^2\sin\psi \right) \hat{i}_2 + \\ -2H\omega_2^2\cos^2\psi - A\omega_1\omega_2\cos^2\psi - 2H\omega_2^2\sin^2\psi - A\omega_1\omega_2 \end{pmatrix} \sin^2\psi \hat{i}_3
$$

$$
\vec{a}_P = H \omega_1 \omega_2 \cos \psi \hat{i}_1 + H \omega_1 \omega_2 \sin \psi \hat{i}_2 + H \omega_1 \omega_2 \cos \psi \hat{i}_1 + H \omega_1 \omega_2 \sin \psi \hat{i}_2 + H \omega_2^2 \cos^2 \psi \hat{i}_3 + H \omega_2^2 \sin^2 \psi \hat{i}_3
$$
  
- 2H  $\omega_1 \omega_2 \cos \psi \hat{i}_1 - 2H \omega_1 \omega_2 \sin \psi \hat{i}_2 + A \omega_1 \omega_2 \sin^2 \psi \hat{i}_3 + A \omega_1 \omega_2 \cos^2 \psi \hat{i}_3 - 2H \omega_1 \omega_2 \cos \psi \hat{i}_1 - A \omega_1^2 \cos \psi \hat{i}_1$   
- 2H  $\omega_1 \omega_2 \sin \psi \hat{i}_2 - A \omega_1^2 \sin \psi \hat{i}_2 + -2H \omega_2^2 \cos^2 \psi \hat{i}_3 - A \omega_1 \omega_2 \cos^2 \psi \hat{i}_3 - 2H \omega_2^2 \sin^2 \psi \hat{i}_3 - A \omega_1 \omega_2 \sin^2 \psi \hat{i}_3$ 

$$
\vec{a}_P = -\left(2H\omega_1\omega_2\cos\psi + A\omega_1^2\cos\psi\right)\hat{i}_1 - \left(2H\omega_1\omega_2\sin\psi + A\omega_1^2\sin\psi\right)\hat{i}_2 - \left(H\omega_2^2\cos^2\psi + H\omega_2^2\sin^2\psi\right)\hat{i}_3
$$

$$
\vec{a}_P = -240\pi^2 (\cos\psi \hat{i}_1 + \sin\psi \hat{i}_2) - 160\pi^2 \hat{i}_3 \frac{m}{s^2}
$$

6.2. Tomando como centro de reducción al origen del sistema coordenado móvil  $0_1$ :

$$
\vec{a}_P = \vec{a}_{0I} + \vec{\gamma} \wedge \vec{r}_{0I} + \vec{\omega} \wedge \vec{\omega} \wedge \vec{r}_{0I} + \vec{\omega} \wedge \vec{\omega}
$$

donde:

$$
\vec{a}_{0} = \vec{a}_{02} + \vec{\gamma} \wedge \vec{r}_{020_1} + \vec{\omega} \wedge \vec{\omega} \wedge \vec{r}_{020_1}
$$
\n
$$
\vec{a}_{02} = \vec{0}
$$
\n
$$
\vec{\gamma} \wedge \vec{r}_{020_1} = \begin{vmatrix} \hat{i}_1 & \hat{i}_2 & \hat{i}_3 \\ \omega_1 \omega_2 \sin \psi & -\omega_1 \omega_2 \cos \psi & 0 \\ \omega_1 \omega_3 \sin \psi & 0 \end{vmatrix} = A\omega_1 \omega_2 \sin^2 \psi \hat{i}_3 + A\omega_1 \omega_2 \cos^2 \psi \hat{i}_3
$$

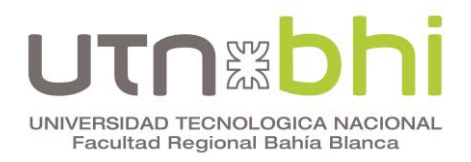

$$
\vec{\omega} \wedge \vec{r}_{0,0_{1}} = \begin{vmatrix} \hat{i}_{1} & \hat{i}_{2} & \hat{i}_{3} \\ -\omega_{2} \cos \psi & -\omega_{2} \sin \psi & \omega_{1} \\ A \cos \psi & A \sin \psi & 0 \end{vmatrix} = -A\omega_{1} \cos \psi \hat{i}_{1} + A\omega_{1} \cos \psi \hat{i}_{2} \nA \cos \psi & A \sin \psi & 0 \end{vmatrix} = -A\omega_{2} \cos \psi \sin \psi \hat{i}_{3} + A\omega_{2} \cos \psi \sin \psi \hat{i}_{3} \n\vec{\omega} \wedge (\vec{\omega} \wedge \vec{r}_{0,0_{1}}) = \begin{vmatrix} \hat{i}_{1} & \hat{i}_{2} & \hat{i}_{3} \\ -\omega_{2} \cos \psi & -\omega_{2} \sin \psi & \omega_{1} \\ -A\omega_{1} \sin \psi & A\omega_{1} \cos \psi & 0 \end{vmatrix} = -A\omega_{1}^{2} \cos \psi \hat{i}_{1} - A\omega_{1}^{2} \sin \psi \hat{i}_{2} \n-A\omega_{1} \omega_{2} \cos^{2} \psi \hat{i}_{3} - A\omega_{1} \omega_{2} \cos^{2} \psi \hat{i}_{3} - A\omega_{1} \omega_{2} \sin^{2} \psi \hat{i}_{3} \n\vec{a}_{0_{1}} = A\omega_{1} \omega_{2} \sin^{2} \psi \hat{i}_{3} + A\omega_{1} \omega_{2} \cos^{2} \psi \hat{i}_{3} - A\omega_{1}^{2} \cos \psi \hat{i}_{1} - A\omega_{1}^{2} \sin \psi \hat{i}_{2} - A\omega_{1} \omega_{2} \cos^{2} \psi \hat{i}_{3} - A\omega_{1} \omega_{2} \sin^{2} \psi \hat{i}_{3}
$$

luego:

$$
\vec{y} \wedge \vec{r}_{0,P} = \begin{vmatrix} \hat{i}_1 & \hat{i}_2 & \hat{i}_3 \\ \omega_1 \omega_2 \sin \psi & -\omega_1 \omega_2 \cos \psi & 0 \\ 0 & 0 & H \end{vmatrix} = -H \omega_1 \omega_2 \cos \psi \hat{i}_1 - H \omega_1 \omega_2 \sin \psi \hat{i}_2
$$
\n
$$
\vec{\omega} \wedge \vec{r}_{0,P} = \begin{vmatrix} \hat{i}_1 & \hat{i}_2 & \hat{i}_3 \\ -\omega_2 \cos \psi & -\omega_2 \sin \psi & \omega_1 \\ 0 & 0 & H \end{vmatrix} = -H \omega_2 \sin \psi \hat{i}_1 + H \omega_2 \cos \psi \hat{i}_2
$$
\n
$$
\vec{\omega} \wedge (\vec{\omega} \wedge \vec{r}_{0,P}) = \begin{vmatrix} \hat{i}_1 & \hat{i}_2 & \hat{i}_3 \\ -\omega_2 \cos \psi & -\omega_2 \sin \psi & \omega_1 \\ -H \omega_2 \sin \psi & H \omega_2 \cos \psi & 0 \end{vmatrix} = -H \omega_1 \omega_2 \cos \psi \hat{i}_1 - H \omega_1 \omega_2 \sin \psi \hat{i}_2
$$
\n
$$
\vec{a}_P = A \omega_1 \omega_2 \sin^2 \psi \hat{i}_3 + A \omega_1 \omega_2 \cos^2 \psi \hat{i}_3 - A \omega_1^2 \cos \psi \hat{i}_1 - A \omega_1^2 \sin \psi \hat{i}_2 - A \omega_1 \omega_2 \cos^2 \psi \hat{i}_3
$$
\n
$$
-A \omega_1 \omega_2 \sin^2 \psi \hat{i}_3 - H \omega_1 \omega_2 \cos \psi \hat{i}_1 - H \omega_1 \omega_2 \sin \psi \hat{i}_2 - A \omega_1 \omega_2 \cos \psi \hat{i}_1 - H \omega_1 \omega_2 \sin \psi \hat{i}_2
$$
\n
$$
-H \omega_2^2 \cos^2 \psi \hat{i}_3 - H \omega_2^2 \sin^2 \psi \hat{i}_3
$$
\n
$$
\vec{a}_P = (-A \omega_1^2 \cos \psi - H \omega_1 \omega_2 \cos \psi - H \omega_1 \omega_2 \cos \psi \hat{i}_1 + (-A \omega_1^2 \sin \psi \hat{i}_2 - H \omega_1 \omega_2 \sin \psi \hat{i}_2 - H
$$

$$
\vec{a}_P = \left(-2H\omega_1\omega_2\cos\psi - A\omega_1^2\cos\psi\right)\hat{i}_1 + \left(-2H\omega_1\omega_2\sin\psi - A\omega_1^2\sin\psi\right)\hat{i}_2 + \left(-H\omega_2^2\cos^2\psi - H\omega_2^2\sin^2\psi\right)\hat{i}_3
$$

$$
\vec{a}_P = -240\pi^2 (\cos\psi \hat{i}_1 + \sin\psi \hat{i}_2) - 160\pi^2 \hat{i}_3 \frac{m}{s^2}
$$

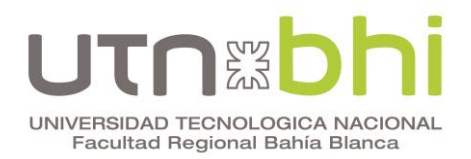

Expresada en el sistema coordenado móvil

6.3. Tomando como centro de reducción al origen del sistema coordenado fijo 0:

$$
\vec{a}_P = \vec{a}_0 + \vec{\gamma} \wedge \vec{r}_{0P} + \vec{\omega} \wedge \vec{\omega} \wedge \vec{r}_{0P}
$$
\n
$$
\vec{a}_0 = \vec{a}_{0_2} + \vec{\gamma} \wedge \vec{r}_{0_2 0} + \vec{\omega} \wedge \vec{\omega} \wedge \vec{r}_{0_2 0}
$$
\n
$$
\vec{a}_{0_2} = \vec{0}
$$
\n
$$
\vec{\gamma} \wedge \vec{r}_{0_2 0} = \begin{vmatrix} \hat{i}'_1 & \hat{i}'_2 & \hat{i}'_3 \\ 0 & -\omega_1 \omega_2 & 0 \\ 0 & 0 & -H \end{vmatrix} = H \omega_1 \omega_2 \hat{i}'_1
$$

$$
\vec{\omega}_{2} \wedge \vec{r}_{0,0} = \begin{vmatrix} \hat{i} \cdot_{1} & \hat{i} \cdot_{2} & \hat{i} \cdot_{3} \\ -\omega_{2} & 0 & \omega_{1} \\ 0 & 0 & -H \end{vmatrix} = -H\omega_{2}\hat{i} \cdot_{2}
$$

$$
\vec{\omega}_{2} \wedge \vec{\omega}_{2} \wedge \vec{r}_{0,0} = \begin{vmatrix} \hat{i} \cdot_{1} & \hat{i} \cdot_{2} & \hat{i} \cdot_{3} \\ -\omega_{2} & 0 & \omega_{1} \\ 0 & -H\omega_{2} & 0 \end{vmatrix} = H\omega_{1}\omega_{2}\hat{i} \cdot_{1} + H\omega_{2}\hat{i} \cdot_{3}
$$

$$
\vec{a}_0 = H \omega_1 \omega_2 \hat{i}'_1 + H \omega_1 \omega_2 \hat{i}'_1 + H \omega_2^2 \hat{i}'_3
$$

luego:

 $\vec{\gamma} = -\omega_1 \omega_2 \hat{i}_{2}$ 

$$
\vec{\gamma} \wedge \vec{r}_{0P} = \begin{vmatrix} \hat{i}^{\prime}_{1} & \hat{i}^{\prime}_{2} & \hat{i}^{\prime}_{3} \\ 0 & -\omega_{1}\omega_{2} & 0 \\ A & 0 & 2H \end{vmatrix} = -2H\omega_{1}\omega_{2}\hat{i}^{\prime}_{1} + A\omega_{1}\omega_{2}\hat{i}^{\prime}_{3}
$$

$$
\vec{\omega} \wedge \vec{r}_{0P} = \begin{vmatrix} \hat{i}^{\prime}_{1} & \hat{i}^{\prime}_{2} & \hat{i}^{\prime}_{3} \\ -\omega_{2} & 0 & \omega_{1} \\ A & 0 & 2H \end{vmatrix} = (2H\omega_{2} + A\omega_{1})\hat{i}^{\prime}_{2}
$$

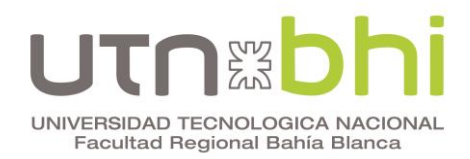

$$
\vec{\omega} \wedge \vec{\omega} \wedge \vec{r}_{0P} = \begin{vmatrix} \hat{i}'_{1} & \hat{i}'_{2} & \hat{i}'_{3} \\ -\omega_{2} & 0 & \omega_{1} \\ 0 & (2H\omega_{2} + A\omega_{1}) & 0 \end{vmatrix} = -2H\omega_{1}\omega_{2}\hat{i}'_{1} - A\omega_{1}^{2}\hat{i}'_{1} - 2H\omega_{2}^{2}\hat{i}'_{3} - A\omega_{1}\omega_{2}\hat{i}'_{3}
$$
  
\n
$$
\vec{a}_{P} = H\omega_{1}\omega_{2}\hat{i}'_{1} + H\omega_{1}\omega_{2}\hat{i}'_{1} + H\omega_{2}^{2}\hat{i}'_{3} - 2H\omega_{1}\omega_{2}\hat{i}'_{1} + A\omega_{1}\omega_{2}\hat{i}'_{3} - 2H\omega_{1}\omega_{2}\hat{i}'_{1} - A\omega_{1}^{2}\hat{i}'_{1} - 2H\omega_{2}^{2}\hat{i}'_{3} - A\omega_{1}\omega_{2}\hat{i}'_{3}
$$
  
\n
$$
\vec{a}_{P} = (-2H\omega_{1}\omega_{2} - A\omega_{1}^{2})\hat{i}'_{1} - H\omega_{2}^{2}\hat{i}'_{3}
$$
  
\n
$$
\vec{a}_{P} = -240\pi^{2}\hat{i}'_{1} - 160\pi^{2}\hat{i}'_{3}\frac{m}{s^{2}}
$$

Y siendo  $\hat{i}_1 = \cos \psi \hat{i}_1 + \frac{\sin \psi \hat{i}_2}{\sin \psi}$ , el resultado anterior resulta coincidente con el de los apartados precedentes.

#### 6.4. Tomando como centro de reducción al origen del sistema coordenado móvil  $0_1$ :

$$
\vec{a}_P = \vec{a}_{01} + \vec{\gamma} \wedge \vec{r}_{0,P} + \vec{\omega} \wedge \vec{\omega} \wedge \vec{r}_{0,P}
$$

$$
\vec{\omega} \wedge \vec{\omega} \wedge \vec{r}_{0,0_{1}} = \begin{vmatrix} \hat{i}^{1}_{1} & \hat{i}^{1}_{2} & \hat{i}^{1}_{3} \\ -\omega_{2} & 0 & \omega_{1} \\ 0 & A\omega_{1} & 0 \end{vmatrix} = -A\omega_{1}^{2}\hat{i}^{1}_{1} - A\omega_{1}\omega_{2}\hat{i}^{1}_{3}
$$

$$
\vec{a}_{01} = A\omega_{1}\omega_{2}\hat{i}^{1}_{3} - A\omega_{1}^{2}\hat{i}^{1}_{1} - A\omega_{1}\omega_{2}\hat{i}^{1}_{3}
$$

luego:

$$
\vec{a}_{01} = \vec{a}_{02} + \vec{\gamma} \wedge \vec{r}_{0,0_1} + \vec{\omega} \wedge \vec{\omega} \wedge \vec{r}_{0,0_1}
$$

$$
\vec{a}_{0_2} = \vec{0}
$$

$$
\vec{\omega} \wedge \vec{r}_{0,0_1} = \begin{vmatrix} \hat{i} \, {}^1_1 & \hat{i} \, {}^1_2 & \hat{i} \, {}^1_3 \\ -\omega_2 & 0 & \omega_1 \\ A & 0 & 0 \end{vmatrix} = A \omega_1 \hat{i} \, {}^1_2
$$

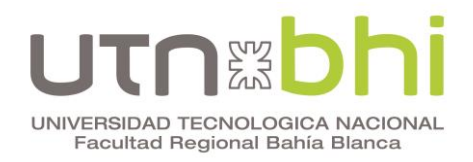

$$
\vec{\gamma} \wedge \vec{r}_{0,0_{1}} = \begin{vmatrix} \hat{i}^{1}_{1} & \hat{i}^{1}_{2} & \hat{i}^{1}_{3} \\ 0 & -\omega_{1}\omega_{2} & 0 \\ A & 0 & 0 \end{vmatrix} = A\omega_{1}\omega_{2}\hat{i}^{1}_{3}
$$
\n
$$
\vec{\gamma} \wedge \vec{r}_{0,P} = \begin{vmatrix} \hat{i}^{1}_{1} & \hat{i}^{1}_{2} & \hat{i}^{1}_{3} \\ 0 & -\omega_{1}\omega_{2} & 0 \\ 0 & 0 & H \end{vmatrix} = -H\omega_{1}\omega_{2}\hat{i}^{1}_{1}
$$
\n
$$
\vec{\omega} \wedge \vec{r}_{0,P} = \begin{vmatrix} \hat{i}^{1}_{1} & \hat{i}^{1}_{2} & \hat{i}^{1}_{3} \\ -\omega_{2} & 0 & \omega_{1} \\ 0 & 0 & H \end{vmatrix} = H\omega_{2}\hat{i}^{1}_{2}
$$
\n
$$
\vec{\omega} \wedge \vec{\omega} \wedge \vec{r}_{0,P} = \begin{vmatrix} \hat{i}^{1}_{1} & \hat{i}^{1}_{2} & \hat{i}^{1}_{3} \\ -\omega_{2} & 0 & \omega_{1} \\ 0 & H\omega_{2} & 0 \end{vmatrix} = -H\omega_{1}\omega_{2}\hat{i}^{1}_{1} - H\omega_{2}\hat{i}^{1}_{3}
$$
\n
$$
\vec{a}_{P} = A\omega_{1}\omega_{2}\hat{i}^{1}_{3} - A\omega_{1}^{2}\hat{i}^{1}_{1} - A\omega_{1}\omega_{2}\hat{i}^{1}_{3} - H\omega_{1}\omega_{2}\hat{i}^{1}_{1} - H\omega_{2}\hat{i}^{1}_{1} - H\omega_{2}\hat{i}^{1}_{1} - H\omega_{2}\hat{i}^{1}_{1} - H\omega_{2}\hat{i}^{1}_{1} - H\omega_{2}\hat{i}^{1}_{1} - H\omega_{2}\hat{i}^{1}_{1} - H\omega_{2}\hat{i}^{1}_{1} - H\omega_{2}\hat{i}^{1}_{1} - H\omega_{2}\hat{i}^{1}_{1} - H\omega_{2}\hat{i}^{1}_{1} - H\omega_{2}\hat{i}^{1}_{1} - H\omega_{2}\hat{i}^{1}_{1} - H\omega_{2}\hat{i}^{1}_{1} - H\omega_{2}\hat{i}^{1}_{1} -
$$

$$
\frac{6.5}{\vec{a}_P} = \vec{a}_{02} + \vec{\gamma} \wedge \vec{r}_{0,P} + \vec{\omega} \wedge \vec{\omega} \wedge \vec{r}_{0,P}
$$
\n
$$
\vec{a}_P = \vec{a}_{02} + \vec{\gamma} \wedge \vec{r}_{0,P} + \vec{\omega} \wedge \vec{\omega} \wedge \vec{r}_{0,P}
$$
\n
$$
\vec{a}_{02} = \vec{0}
$$
\n
$$
\vec{\gamma} \wedge \vec{r}_{0,P} = \begin{vmatrix} \hat{i}'_1 & \hat{i}'_2 & \hat{i}'_3 \\ 0 & -\omega_1 \omega_2 & 0 \\ A & 0 & H \end{vmatrix} = -H \omega_1 \omega_2 \hat{i}'_1 + A \omega_1 \omega_2 \hat{i}'_3
$$
\n
$$
\vec{\omega} \wedge \vec{r}_{0,P} = \begin{vmatrix} \hat{i}'_1 & \hat{i}'_2 & \hat{i}'_3 \\ -\omega_2 & 0 & \omega_1 \\ A & 0 & H \end{vmatrix} = H \omega_2 \hat{i}'_2 + A \omega_1 \hat{i}'_2
$$
\n
$$
\vec{\omega} \wedge \vec{\omega} \wedge \vec{r}_{0,P} = \begin{vmatrix} \hat{i}'_1 & \hat{i}'_2 & \hat{i}'_3 \\ -\omega_2 & 0 & \omega_1 \\ 0 & H \omega_2 + A \omega_1 & 0 \end{vmatrix} = -H \omega_1 \omega_2 \hat{i}'_1 - A \omega_1^2 \hat{i}'_1 - H \omega_2^2 \hat{i}'_3 - A \omega_1 \omega_2 \hat{i}'_3
$$
\n
$$
\vec{a}_P = -H \omega_1 \omega_2 \hat{i}'_1 + A \omega_1 \omega_2 \hat{i}'_3 - H \omega_1 \omega_2 \hat{i}'_1 - A \omega_1^2 \hat{i}'_1 - H \omega_2^2 \hat{i}'_3 - A \omega_1 \omega_2 \hat{i}'_3
$$

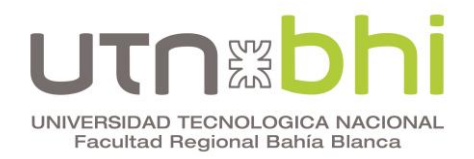

$$
\vec{a}_P = -\left(2H\omega_1\omega_2 + A\omega_1^2\right)\hat{i}'_1 - H\omega_2^2\hat{i}'_3
$$

#### II. MÉTODO DEL MOVIMIENTO RELATIVO

A diferencia del método anterior, siguiendo los conceptos del apartado 2.5.2, se introduce un nuevo marco de referencia que se mueve respecto del marco absoluto.

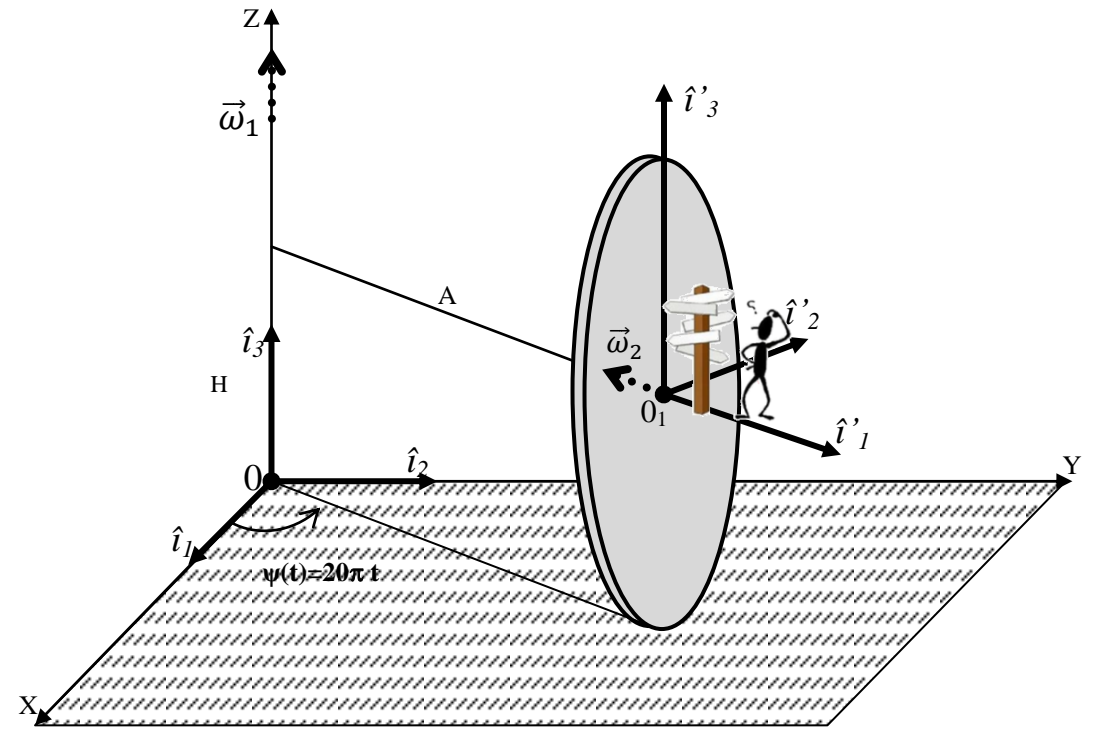

En este ejemplo, se toma como marco de referencia relativo al representado por la terna móvil {0<sub>1</sub>, î'<sub>1</sub>, î'<sub>2</sub>, î'<sub>3</sub>}, la cual se mueve con rotación  $\vec{\Omega} = \vec{\omega}_1$  y velocidad  $\vec{V}_{01}$ . Para conocer el movimiento absoluto, un observador situado en este nuevo marco deberá componer en todo instante el movimiento del cuerpo respecto de él (movimiento relativo) con el movimiento con el cual su marco "arrastra" al cuerpo como si éste estuviese solidariamente unido a aquél (movimiento de arrastre).

2.1. Velocidad del punto P utilizando el sistema coordenado fijo:

Según la expresión (2. 26<sup>2</sup>), se tiene

$$
\vec{V}_P = \vec{V}_{rel_p} + \vec{V}_{arr_p}
$$

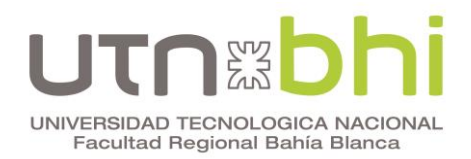

Departamento Ingeniería Mecánica

Department Ingeniería Mecaíncia  
\nMecaíncia Racánica  
\nRecáncia  
\n
$$
\vec{V}_{rel_p} = \vec{\omega}_2 \wedge \vec{r}_{0,P}
$$
  
\n $\vec{V}_{rel_p} = \begin{vmatrix}\n\hat{i}_1 & \hat{i}_2 & \hat{i}_3 \\
-\omega_2 \cos \psi & -\omega_2 \text{seny/} & 0 \\
0 & 0 & H\n\end{vmatrix} = -H \omega_2 \text{seny} \hat{i}_1 + H \omega_2 \cos \psi \hat{i}_2$   
\n $\vec{V}_{rel_p} = \begin{vmatrix}\n\hat{i}_1 & \hat{i}_2 & \hat{i}_3 \\
-\omega_2 \cos \psi & -\omega_2 \text{seny/} & 0 \\
0 & 0 & H\n\end{vmatrix} = -H \omega_2 \text{seny} \hat{i}_1 + H \omega_2 \cos \psi \hat{i}_2$   
\n $\vec{V}_{0,1} = \begin{vmatrix}\n\hat{i}_1 & \hat{i}_2 & \hat{i}_3 \\
0 & 0 & \omega_1 \\
\Delta \cos \psi & \Delta \text{seny/} & H\n\end{vmatrix} = -A \omega_1 \text{seny} \hat{i}_1 + A \omega_1 \cos \psi \hat{i}_2$   
\n $\vec{\omega}_1 \wedge \vec{r}_{0,P} = \begin{vmatrix}\n\hat{i}_1 & \hat{i}_2 & \hat{i}_3 \\
0 & 0 & \omega_1 \\
0 & 0 & H\n\end{vmatrix} = \vec{0}$   
\n $\vec{V}_{err_p} = -A \omega_1 \text{seny} \hat{i}_1 + A \omega_1 \text{cos} \psi \hat{i}_2$   
\n $\vec{V}_p = (-H \omega_2 \text{seny/} - A \omega_1 \text{seny}) \hat{i}_1 + (H \omega_2 \text{cos} \psi + A \omega_1 \text{cos} \psi) \hat{i}_2$   
\n $\vec{V}_p = (H \omega_2 + A \omega_1) (-\text{seny} \hat{i}_1 + \text{cos} \psi \hat{i}_2) \frac{m}{s}$   
\n2.2. Velocidad del punto P calculada en el sistema coordenado móvi:  
\n $\vec{V}_p = \vec{V}_{rel_p} + \vec{V}_{arr_p}$   
\n $\vec{V}_{rel_p} = \vec{\omega}_2 \wedge \vec{r}_{0,P} = \begin{vmatrix}\n\hat$ 

2.2.Velocidad del punto P calculada en el sistema coordenado móvil:

$$
\vec{V}_P = \vec{V}_{rel_p} + \vec{V}_{arr_p}
$$
\n
$$
\vec{V}_{rel_p} = \vec{\omega}_2 \wedge \vec{r}_{0,P} = \begin{vmatrix} \hat{i}'_1 & \hat{i}'_2 & \hat{i}'_3 \\ -\omega_2 & 0 & 0 \\ 0 & 0 & H \end{vmatrix} = H \omega_2 \hat{i}'_2
$$
\n
$$
\vec{V}_{arr_p} = \vec{V}_{01} + \vec{\omega}_1 \wedge \vec{r}_{0,P}
$$

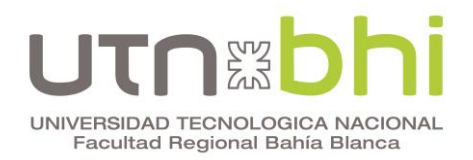

$$
\vec{V}_{0_{1}} = \vec{\omega}_{1} \wedge \vec{r}_{00_{1}} = \begin{vmatrix} \hat{i} \cdot_{1} & \hat{i} \cdot_{2} & \hat{i} \cdot_{3} \\ 0 & 0 & \omega_{1} \\ A & 0 & H \end{vmatrix} = A\omega_{1}\hat{i} \cdot_{2}
$$
\n
$$
\vec{\omega}_{1} \wedge \vec{r}_{0_{1}P} = \begin{vmatrix} \hat{i} \cdot_{1} & \hat{i} \cdot_{2} & \hat{i} \cdot_{3} \\ 0 & 0 & \omega_{1} \\ 0 & 0 & H \end{vmatrix} = \vec{0}
$$
\n
$$
\vec{V}_{P} = (H\omega_{2} + A\omega_{1})\hat{i} \cdot_{2}
$$
\n
$$
\vec{V}_{P} = 8\pi i_{2}\cdot\frac{m}{s}
$$

2.3 Aceleración del punto P calculada en el sistema coordenado fijo:

$$
\vec{a}_P = \vec{a}_{rel_p} + \vec{a}_{arr_p} + \vec{a}_{comp_p}
$$
\n
$$
\vec{a}_{rel_p} = \vec{a}_2 \wedge (\vec{a}_2 \wedge \vec{r}_{0_1} P)
$$
\n
$$
(\vec{a}_2 \wedge \vec{r}_{0_1} P) = \begin{vmatrix} \hat{i}_1 & \hat{i}_2 & \hat{i}_3 \\ -\omega_2 \cos \psi & -\omega_2 \sin \psi & 0 \\ 0 & 0 & H \end{vmatrix} = -H\omega_2 \sin \psi \hat{i}_1 + H\omega_2 \cos \psi \hat{i}_2
$$
\n
$$
\vec{a}_2 \wedge (\vec{a}_2 \wedge \vec{r}_{0_1} P) = \begin{vmatrix} \hat{i}_1 & \hat{i}_2 & \hat{i}_3 \\ -\omega_2 \cos \psi & -\omega_2 \sin \psi & 0 \\ -H\omega_2 \sin \psi & H\omega_2 \cos \psi & 0 \end{vmatrix} = -H\omega_2^2 \cos^2 \psi \hat{i}_3 - H\omega_2^2 \sin^2 \psi \hat{i}_3
$$
\n
$$
\vec{a}_{rel_p} = (-H\omega_2^2 \cos^2 \psi - H\omega_2^2 \sin^2 \psi) \hat{i}_3
$$

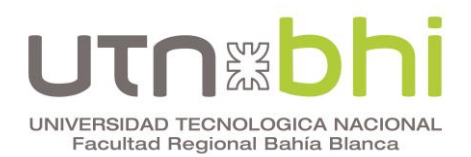

Department of Ingenién Mecânica

\nMecanica Racional, Ercoli – Azumendi, edUTecNe 2014

\n
$$
\vec{a}_{arr} = \vec{a}_{01} + \vec{y}_{1} \wedge \vec{b}_{1} \rho + \vec{\omega}_{1} \wedge (\vec{\omega}_{1} \wedge \vec{b}_{1} \rho)
$$
\n
$$
\vec{a}_{01} = \vec{a}_{02} + \vec{y} \wedge \vec{b}_{0,0_{1}} + \vec{\omega} \wedge (\vec{\omega} \wedge \vec{b}_{0,0_{1}})
$$
\n
$$
\vec{a}_{02} = \vec{0}
$$
\n
$$
\vec{y} \wedge \vec{b}_{0,0_{1}} = \begin{vmatrix} \hat{i}_{1} & \hat{i}_{2} & \hat{i}_{3} \\ \frac{\partial}{\partial x} & \frac{\partial}{\partial y} & \frac{\partial}{\partial z} \\ \frac{\partial}{\partial y} & \frac{\partial}{\partial z} & \frac{\partial}{\partial z} \\ \frac{\partial}{\partial z} & \frac{\partial}{\partial z} & \frac{\partial}{\partial z} \\ \frac{\partial}{\partial z} & \frac{\partial}{\partial z} & \frac{\partial}{\partial z} \\ \frac{\partial}{\partial z} & \frac{\partial}{\partial z} & \frac{\partial}{\partial z} \\ \frac{\partial}{\partial z} & \frac{\partial}{\partial z} & \frac{\partial}{\partial z} \\ \frac{\partial}{\partial z} & \frac{\partial}{\partial z} & \frac{\partial}{\partial z} \\ \frac{\partial}{\partial z} & \frac{\partial}{\partial z} & \frac{\partial}{\partial z} & \frac{\partial}{\partial z} \\ \frac{\partial}{\partial z} & \frac{\partial}{\partial z} & \frac{\partial}{\partial z} & \frac{\partial}{\partial z} \\ \frac{\partial}{\partial z} & \frac{\partial}{\partial z} & \frac{\partial}{\partial z} & \frac{\partial}{\partial z} \\ \frac{\partial}{\partial z} & \frac{\partial}{\partial z} & \frac{\partial}{\partial z} & \frac{\partial}{\partial z} \\ \frac{\partial}{\partial z} & \frac{\partial}{\partial z} & \frac{\partial}{\partial z} & \frac{\partial}{\partial z} \\ \frac{\partial}{\partial z} & \frac{\partial}{\partial z} &
$$

$$
\vec{a}_P = -(2H\omega_1\omega_2 + A\omega_1^2)(\cos\psi \hat{i}_1 + \sin\psi \hat{i}_2) - H\omega_2^2 \hat{i}_3
$$

2.4 Aceleración del punto P calculada en el sistema coordenado móvil:  
\n
$$
\vec{a}_P = \vec{a}_{rel_p} + \vec{a}_{arr_p} + \vec{a}_{comp_p}
$$
\n
$$
\vec{a}_{rel_p} = \vec{a}_2 \wedge (\vec{a}_2 \wedge \vec{r}_{0,P})
$$

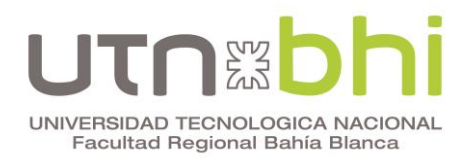

$$
\begin{aligned}\n\left(\vec{\omega}_{2} \wedge \vec{r}_{0,P}\right) &= \begin{vmatrix}\n\hat{i}'_{1} & \hat{i}'_{2} & \hat{i}'_{3} \\
-\omega_{2} & 0 & 0 \\
0 & 0 & H\n\end{vmatrix} = H\omega_{2}\hat{i}'_{2} \\
\vec{\omega}_{2} \wedge \left(\vec{\omega}_{2} \wedge \vec{r}_{0,P}\right) &= \begin{vmatrix}\n\hat{i}'_{1} & \hat{i}'_{2} & \hat{i}'_{3} \\
-\omega_{2} & 0 & 0 \\
0 & H\omega_{2} & 0\n\end{vmatrix} = -H\omega_{2}\hat{i}'_{3}\n\end{aligned}
$$

$$
\vec{a}_{rel_p} = -H\omega_2^2 \hat{i}_{3}^T
$$
\n
$$
\vec{a}_{arr_p} = \vec{a}_{01} + \vec{\gamma}_1 \wedge \vec{r}_{0_1} p + \vec{\omega}_1 \wedge (\vec{\omega}_1 \wedge \vec{r}_{0_1} p)
$$
\n
$$
\vec{a}_{01} = \vec{a}_{02} + \vec{\gamma} \wedge \vec{r}_{0_2 0_1} + \vec{\omega} \wedge (\vec{\omega} \wedge \vec{r}_{0_2 0_1})
$$
\n
$$
\vec{a}_{02} = \vec{0}
$$

$$
\vec{\gamma} \wedge \vec{r}_{0,0_{1}} = \begin{vmatrix} \hat{i}_{1} & \hat{i}_{2} & \hat{i}_{3} \\ 0 & -\omega_{1}\omega_{2} & 0 \\ A & 0 & 0 \end{vmatrix} = A\omega_{1}\omega_{2}\hat{i}_{3}
$$
\n
$$
\left(\vec{\omega} \wedge \vec{r}_{0,0_{1}}\right) = \begin{vmatrix} \hat{i}_{1} & \hat{i}_{2} & \hat{i}_{3} \\ -\omega_{2} & 0 & 0 \\ A & 0 & 0 \end{vmatrix} = A\omega_{1}\hat{i}_{2}
$$
\n
$$
\vec{\omega} \wedge \left(\vec{\omega} \wedge \vec{r}_{0,0_{1}}\right) = \begin{vmatrix} \hat{i}_{1} & \hat{i}_{2} & \hat{i}_{3} \\ -\omega_{2} & 0 & 0 \\ 0 & A\omega_{1} & 0 \end{vmatrix} = -A\omega_{1}\hat{i}_{1} - A\omega_{1}\omega_{2}\hat{i}_{3}
$$
\n
$$
\vec{\gamma}_{1} \wedge \vec{r}_{0,P} = \vec{0} \text{ porque } \frac{d\vec{\omega}_{1}}{dt} = \vec{0}
$$
\n
$$
\vec{\omega}_{1} \wedge \left(\vec{\omega}_{1} \wedge \vec{r}_{0,P}\right) = \vec{0}
$$
\n
$$
\vec{a}_{arr_{P}} = -A\omega_{1}\hat{i}_{1}.
$$

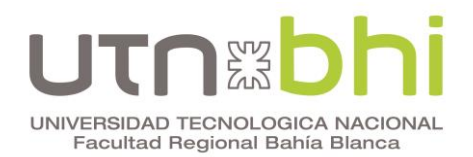

artamento Ingeniería Mecánica  
\nánica Racional, Ercoli – Azumendi, edUTecNe 2014  
\n
$$
\vec{a}_{comp_r} = 2\vec{\Omega} \land \vec{V}_{rel_r}
$$
\n
$$
2\vec{\Omega} \land \vec{V}_{rel_r} = \begin{vmatrix}\n\hat{i}_1 & \hat{i}_2 & \hat{i}_3 \\
0 & 0 & 2\omega_1 \\
0 & H\omega_2 & 0\n\end{vmatrix} = -2H\omega_1\omega_2\hat{i}_1
$$
\n
$$
\vec{a}_{comp_r} = -H\omega_2^2\hat{i}_3 - A\omega_1^2\hat{i}_1 - 2H\omega_1\omega_2\hat{i}_1
$$
\n
$$
\vec{a}_P = -\left(2H\omega_1\omega_2 + A\omega_1^2\right)\hat{i}_1 - H\omega_2^2\hat{i}_3
$$
\nIII. CONCLUSIONES FINALES  
\n1) Las expressions algebraicas y cálculos matemáticos se redua  
\napreciable con el uso de una terma móvil elegida convenientemente  
\n2) Los gráficos de los vectores resultan mucho más sencillos cuando  
\ntema móvil.  
\n3) La utilización de un marco de referencia relativo simplifica susta  
\ncálculos  
\n4) Se verifica que los vectores expressados en una y otra tema son lo  
\ncomponents diferentes.  
\n21

#### **III. CONCLUSIONES FINALES**

- 1) Las expresiones algebraicas y cálculos matemáticos se reducen en forma apreciable con el uso de una terna móvil elegida convenientemente.
- 2) Los gráficos de los vectores resultan mucho más sencillos cuando se utiliza la terna móvil.
- 3) La utilización de un marco de referencia relativo simplifica sustancialmente los cálculos
- 4) Se verifica que los vectores expresados en una y otra terna son los mismos, con componentes diferentes.

## **Mecánica Racional, Ercoli – Azurmendi, edUTecNe 2014**

*Complemento didáctico*

CAPÍTULO 2. CINEMÁTICA DEL CUERPO RÍGIDO

EJEMPLO RESUELTO

APLICACIÓN DE LOS MÉTODOS DEL MOVIMIENTO ABSOLUTO Y DEL MOVIMIENTO RELATIVO

ROTACIONES CONCURRENTES

23/07/2015